# Autodesk ® **Simulation Moldflow**®

Simulez l'injection plastique.

Simulation de moulage par injection de matières plastiques d'un concept d'imprimante grand public. Modélisation avec Autodesk® Inventor®. Simulation avec Autodesk® Simulation Moldflow®. Rendu avec le logiciel Autodesk® 3ds Max®.

Autodesk®

### Validation et optimisation de pièces plastiques

1

Les résines plastiques innovantes et les conceptions de pièces plastiques fonctionnelles connaissent un succès grandissant dans la quasi-totalité des secteurs. Les matières plastiques et les composites renforcés fibres apportent une réponse à la demande de plus en plus pressante de réduction des coûts et des délais de mise sur le marché. Il est désormais essentiel d'utiliser des outils de simulation qui permettent de mieux appréhender le processus de moulage par injection de matières plastiques.

#### **Sommaire**

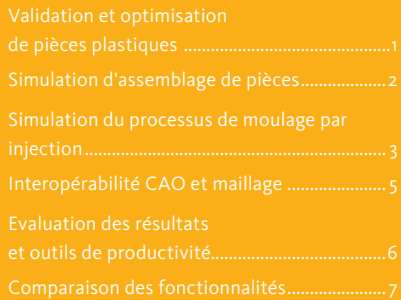

Le logiciel de moulage par injection de matières plastiques Autodesk® Simulation Moldflow®, inclus dans la solution Autodesk Simulation pour le Digital Prototyping, offre aux fabricants des outils pour anticiper, optimiser et valider la conception de pièces plastiques, de moules d'injection et de filières d'extrusion. Dans le monde entier, des entreprises utilisent les logiciels Autodesk® Simulation Moldflow® Adviser et Autodesk® Simulation Moldflow® Insight pour limiter le recours à des prototypes physiques coûteux, éviter l'apparition de défauts de fabrication potentiels et accélérer la commercialisation de produits innovants.

#### **Ligne de produits Autodesk Simulation Moldflow**

Autodesk s'attache à offrir de nombreux outils de simulation de moulage par injection afin d'aider les analystes IAO, les concepteurs, les ingénieurs, les moulistes et les professionnels du moulage à créer des prototypes numériques plus précis pour leur permettre de commercialiser plus rapidement et à moindre coût des produits encore plus performants.

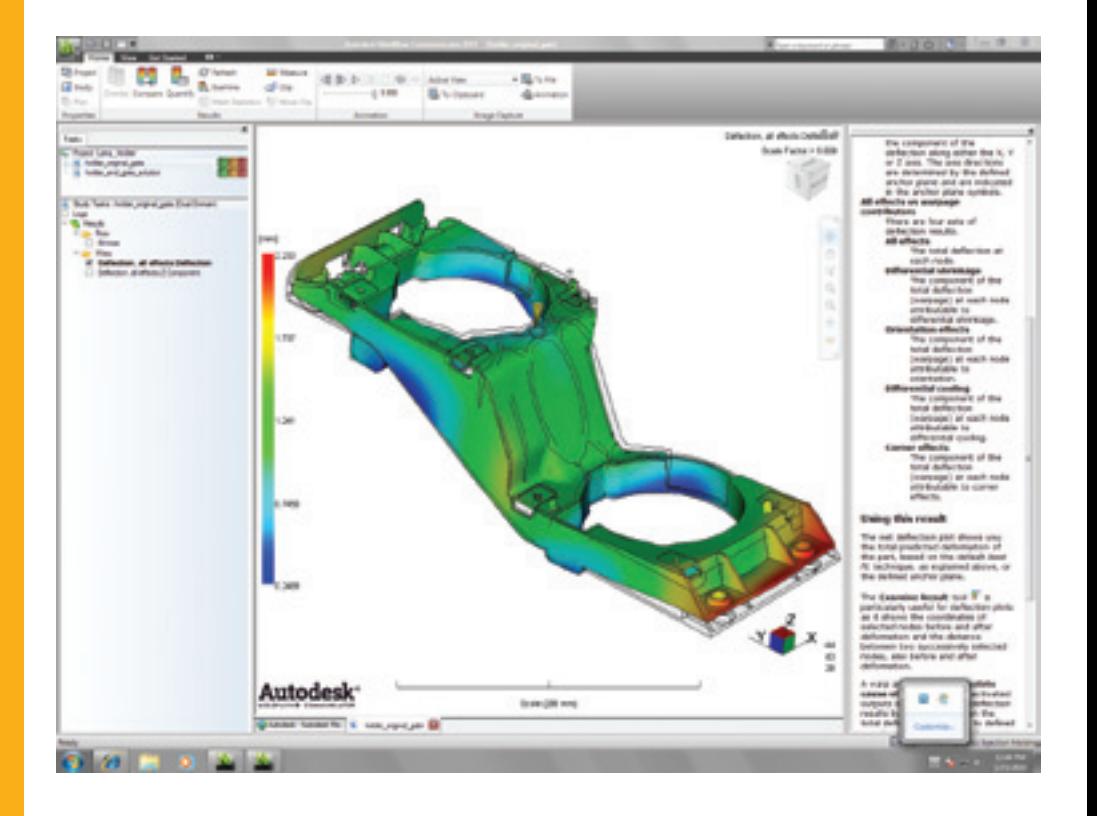

### Simulation d'assemblage de pièces

### Validez et optimisez vos pièces plastiques, vos moules d'injection, votre sélection de résines et votre processus de moulage par injection.

#### **Simulation d'écoulement des matières plastiques**

Simulez l'écoulement des matières plastiques afin d'optimiser la conception de la pièce plastique et du moule d'injection, de réduire les défauts potentiels et d'améliorer le processus de moulage.

#### **Défauts de moulage des pièces**

Identifiez les défauts de moulage, tels que les lignes de soudure, les inclusions d'air, les retassures, et optimisez la conception de la pièce pour mieux les éviter.

#### **Injection de thermoplastiques**

Simulez la phase de remplissage du moulage par injection des thermoplastiques pour prédire l'écoulement des matières plastiques, de sorte que le remplissage des empreintes soit uniforme, évitez les moulages incomplets, éliminez, limitez au minimum ou repositionnez les lignes de soudure et les inclusions d'air.

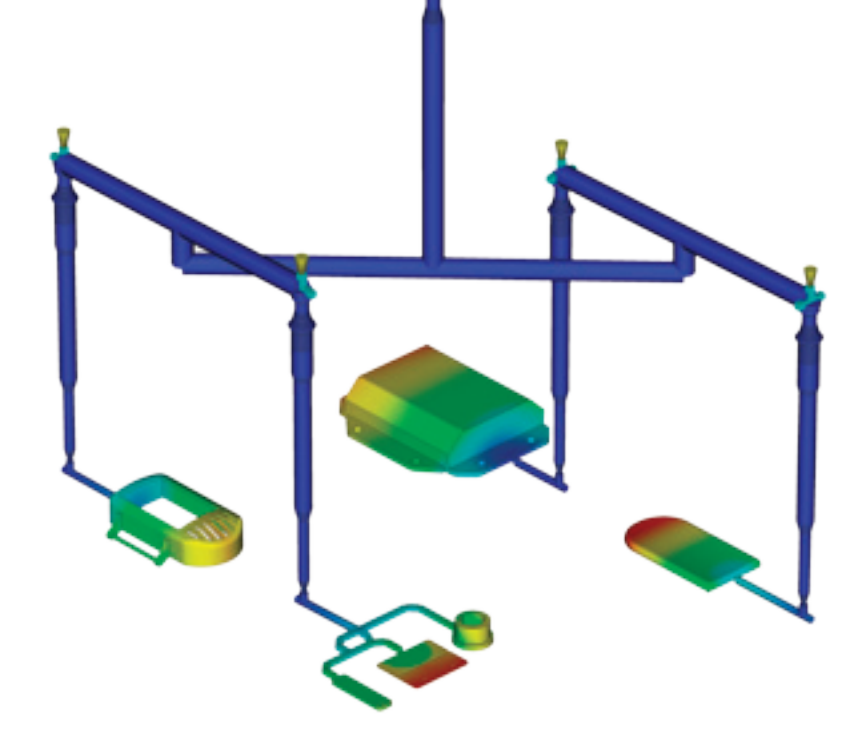

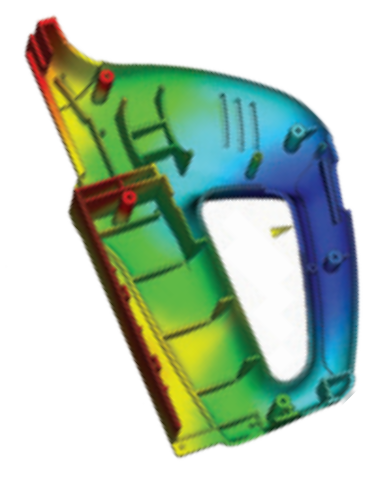

#### **Compactage des thermoplastiques**

Optimisez le profil de compactage et contrôlez l'amplitude et la répartition des retraits volumiques pour réduire autant que possible le gauchissement des pièces plastiques et limiter les défauts tels que les retassures.

#### **Simulation du système d'alimentation**

Modélisez et optimisez les types de systèmes de canaux chauds et froids et de configurations de points d'injection. Améliorez l'aspect des pièces moulées, réduisez le gauchissement des pièces et diminuez la durée de cycle.

#### **Emplacement des points d'injection**

Définissez simultanément l'emplacement du ou des points d'injection (jusqu'à 10) afin de diminuer la pression d'injection. Possibilité d'interdire certaines zones de la pièce lors de la détermination de l'emplacement des points d'injection.

#### **Assistant de conception de canaux**

Créez des systèmes d'alimentation selon les données saisies pour l'assemblage, la taille et le type des composants, tels que des carottes, des canaux et des points d'injection.

#### **Equilibrage des canaux**

Equilibrez les systèmes de canaux de mono-cavité, multicavités et assemblages de famille de moules de façon à remplir toutes les pièces simultanément, à réduire les niveaux de contrainte et à diminuer le volume de matière.

#### **Systèmes de canaux chauds**

Modélisez les composants de systèmes de canaux chauds et configurez des séries de buses pour mieux éliminer les lignes de soudure et contrôler la phase de compactage.

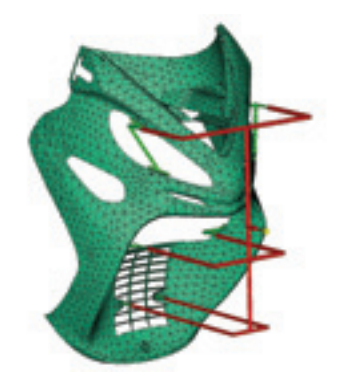

### Simulation du processus de moulage par injection

#### **Simulation du refroidissement des moules**

Améliorez l'efficacité du système de refroidissement, réduisez au minimum le gauchissement des pièces, obtenez des surfaces lisses et diminuez la durée des cycles.

#### **Modélisation des composants de refroidissement**

Analysez l'efficacité du système de refroidissement du moule. Modélisez les circuits de refroidissement traditionnels, mais aussi les déflecteurs, les fontaines, les inserts surmoulés et les plans de joint.

#### **Analyse du système de refroidissement**

Optimisez vos conceptions de moules et de circuits de refroidissement pour obtenir un refroidissement des pièces uniforme, réduire la durée des cycles, limiter le gauchissement des pièces et diminuer les coûts de fabrication.

#### **Moulage à cycle thermique rapide**

Configurez des profils de températures variables en surface de moule pour assurer une température de moule plus chaude pendant le remplissage et obtenir un meilleur aspect de surface, et une température plus froide lors des phases de compactage et de refroidissement pour mieux refroidir la pièce et diminuer la durée des cycles.

#### **Simulation de retrait et de gauchissement**

Evaluez la conception des pièces plastiques et des moules d'injection pour mieux contrôler le retrait et le gauchissement.

#### **Retrait**

Respectez les tolérances des pièces en prévoyant leur retrait selon les paramètres de moulage et les grades de matières.

#### **Gauchissement**

Anticipez le gauchissement dû aux contraintes induites par le moulage. Identifiez les zones probables de déformation et optimisez la conception de la pièce et du moule, le choix de la matière et les paramètres de moulage pour mieux contrôler la déformation de la pièce.

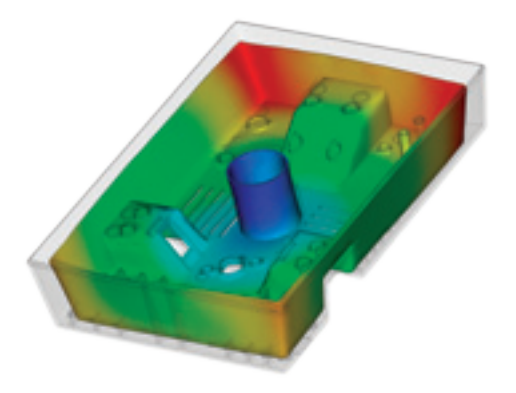

#### **Contrôle des déplacements de noyaux**

Réduisez au minimum le mouvement des noyaux du moule en déterminant les conditions de moulage pour la pression d'injection, le profil de compactage et l'emplacement des points d'injection.

#### **Orientation et bris de fibres**

Contrôlez l'orientation des fibres dans les matières plastiques pour réduire les variations du retrait et le gauchissement de la pièce moulée.

#### **Echange de données IAO**

Validez et optimisez vos conceptions de pièces plastiques à l'aide d'outils permettant d'échanger des données avec des logiciels de simulation mécanique. L'échange de données IAO est disponible avec Autodesk® Simulation, ANSYS® et Abaqus® et permet de prévoir le comportement des pièces plastiques en utilisant les propriétés des matières en corrélation avec la fabrication.

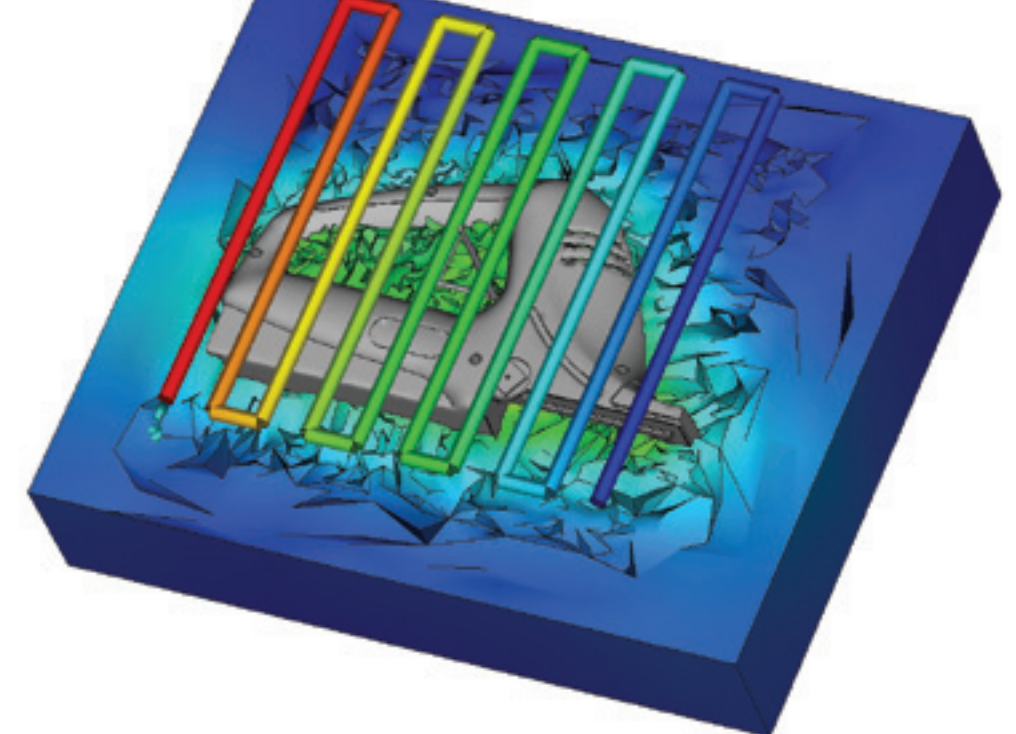

3

### Simulation du processus de moulage par injection

**Simulation d'écoulement de thermodurcissables**

Simulez le moulage par injection de ce type de polymères, les procédés RIM (Reaction Injection Molding)/SRIM (Structural Reaction Injection Molding), les procédés RTM (Resin Transfer Molding) et le moulage par injection de compounds caoutchoucs.

#### **Moulage par injection de matériaux réactifs**

Prévoyez le remplissage des moules, avec ou sans la présence de préformes renforcées de fibres. Evitez au maximum les moulages incomplets dus à la solidification de la résine et identifiez les risques d'inclusions d'air et les lignes de soudure posant problème. Equilibrez les systèmes de canaux, dimensionnez la presse et évaluez les matières thermodurcissables.

#### **Encapsulation de circuits intégrés**

Simulez l'encapsulation de puces à semi-conducteur avec des résines réactives, ainsi que l'interconnectivité des puces électriques. Prévoyez la déformation des fils de connexion dans la cavité et la déformation des pattes de puces due aux déséquilibres de pression.

#### **Encapsulation par underfill**

Simulez l'encapsulation flip-chip pour anticiper le flux de matières dans la cavité située entre la puce et le substrat.

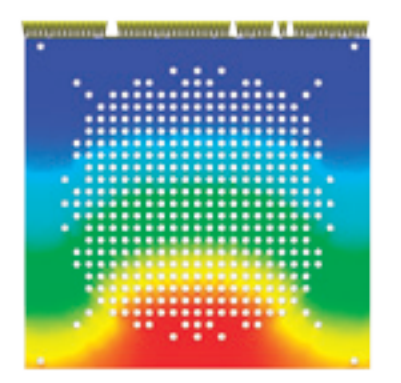

#### **Des outils de simulation spécialisés**

Résolvez les problèmes de conception par la simulation.

#### **Surmoulage d'insert**

Exécutez des simulations de surmoulage pour déterminer l'impact des inserts sur l'écoulement de la matière, la vitesse de refroidissement et le gauchissement de la pièce.

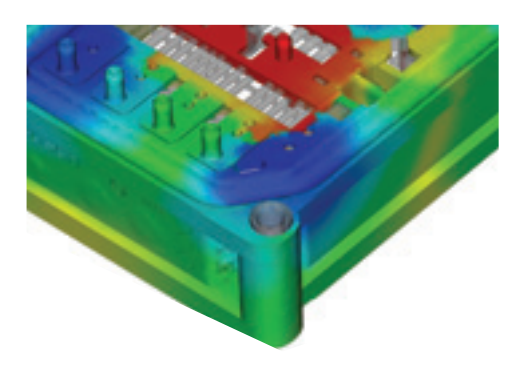

#### **Injection bi-matières**

Simulez le procédé d'injection bi-matières : une pièce est remplie, le moule s'ouvre et s'indexe sur une nouvelle position, puis une seconde matière est moulée sur la première.

#### **Biréfringence**

Anticipez les performances optiques d'une pièce en plastique moulée par injection en évaluant les changements de l'indice de réfraction résultant de contraintes induites par le moulage. Evaluez différentes matières, conditions de process, conceptions de points d'injection et de canaux pour mieux contrôler la biréfringence d'une pièce.

#### **MuCell®**

Les résultats de simulation MuCell® (un procédé de Trexel, Inc.) incluent le schéma de remplissage, la pression d'injection et le dimensionnement des cellules, des éléments critiques pour l'optimisation d'une pièce dans le processus comme pour l'optimisation du processus même.

#### **Processus de moulage spécialisés**

Simulez diverses conditions de moulage par injection de matières plastiques et d'applications de processus spécialisés.

#### **Moulage par injection assistée au gaz**

Déterminez l'emplacement des entrées de polymère et de gaz, le volume de matière plastique à injecter avant l'injection de gaz et comment optimiser la taille et l'emplacement des veines de gaz.

#### **Moulage par co-injection**

Visualisez l'avancée des matières en peau et à cœur dans la cavité et la relation dynamique entre les deux matières à mesure de la progression du remplissage. Optimisez les combinaisons de matières tout en maximisant le ratio coût/performance du produit.

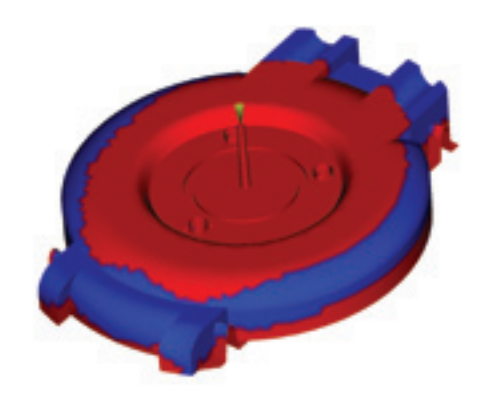

#### **Moulage par injection-compression**

Simulez une injection de polymère et une compression de moule simultanées ou séquentielles. Evaluez différentes matières, conceptions de pièces et de moules et conditions de process.

### Interopérabilité CAO et maillage

Utilisez des outils de conversion et d'optimisation des modèles de CAO natifs. Autodesk Simulation Moldflow offre une prise en charge de la géométrie pour les pièces à paroi fine, mais également pour les applications épaisses et massives. Sélectionnez le type de maillage adapté à la précision de simulation et à la vitesse d'exécution souhaitées.

#### **Modèles volumiques CAO**

Importez et maillez des géométries à partir de systèmes CAO basés sur Parasolid®, Autodesk® Inventor®, CATIA® Pro/ENGINEER®, Creo® Elements/Pro, Autodesk® Alias®, Siemens® NX®, Rhino® et SolidWorks®, ainsi que sur les formats de fichier universels ACIS®, IGES et STEP.

#### **Réparation et vérification des erreurs**

Numérisez des géométries importées et corrigez automatiquement les défauts éventuels de conversion des modèles depuis d'autres logiciels de CAO.

#### **Importation/exportation de traits d'axe**

Importez et exportez des traits d'axe de systèmes d'alimentation et de canaux de refroidissement depuis et vers des logiciels de CAO, et réduisez ainsi les temps de modélisation tout en limitant les erreurs sur ces canaux.

#### **Autodesk Simulation Moldflow CAD Doctor**

Vérifiez, corrigez, réparez et simplifiez des modèles volumiques importés de systèmes de CAO 3D pour préparer vos simulations.

#### **Simulations 3D**

Réalisez des simulations 3D sur des géométries complexes à l'aide d'une technique de maillage par éléments finis, solides et tétraédriques. Cette approche est idéale pour les connecteurs électriques, les composants de structure épais et les géométries comportant des variations d'épaisseur.

#### **Technologie Dual Domain**

Simulez des pièces à paroi fine à l'aide de la technologie Dual Domain™. Travaillez directement à partir de modèles volumiques CAO 3D pour faciliter la simulation des itérations de conception.

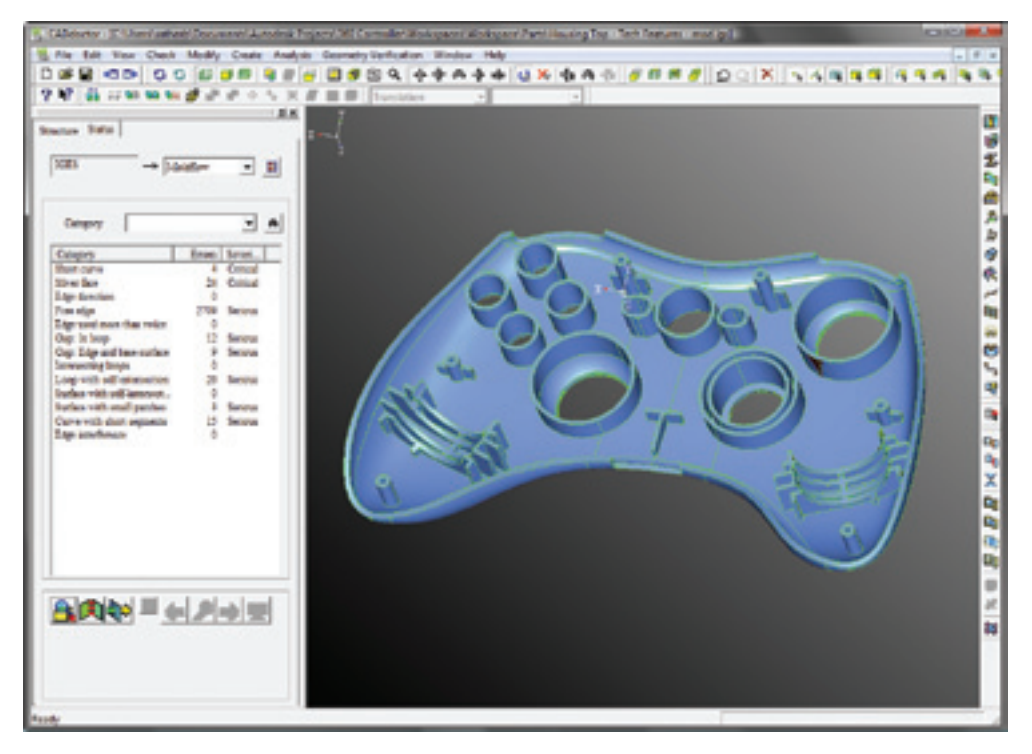

5

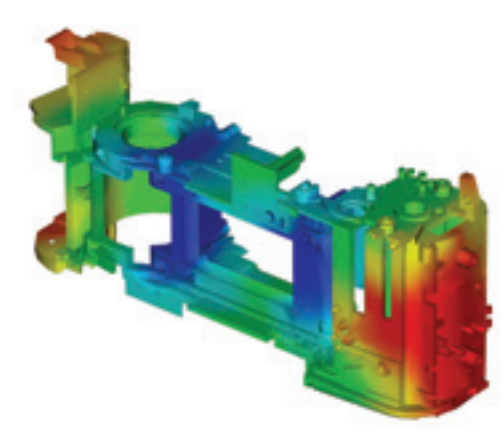

#### **Maillages fibre neutre**

Générez des maillages 2D surfaciques plan avec des propriétés d'épaisseur attribuées pour les pièces à paroi fine.

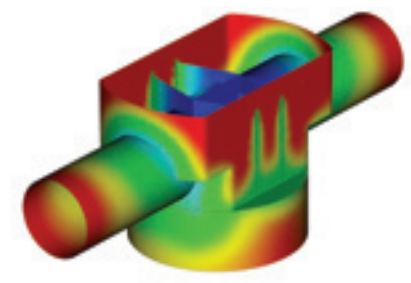

### Evaluation des résultats et outils de productivité

Visualisez et évaluez les résultats de simulation et utilisez les outils de génération automatique de rapports pour partager les résultats avec toutes les parties prenantes. Tirez parti de fonctionnalités telles que la base de données matières et les assistants pour améliorer encore votre productivité.

#### **Interprétation et communication des résultats**

Utilisez un large choix d'outils de visualisation, d'évaluation des résultats et de présentation des modèles.

#### **Assistant résultats**

Interrogez les zones spécifiques d'un modèle pour identifier les principales causes d'un moulage incomplet, de la mauvaise qualité d'une pièce ou d'un refroidissement. Laissez-vous guider pour corriger efficacement la pièce, le moule ou le processus mis en cause.

#### **Visualisation photoréaliste des défauts**

L'intégration via Autodesk® Showcase® permet d'améliorer l'évaluation de la qualité des pièces plastiques, grâce à l'examen de rendus quasi photoréalistes des prototypes numériques.

#### **Outils de génération automatique de rapports**

Utilisez l'assistant de génération de rapports pour créer des rapports Web. Préparez et partagez plus rapidement et plus facilement les résultats de simulation avec vos clients et fournisseurs, ainsi qu'avec les membres de votre équipe.

#### **Capacité d'exportation vers Microsoft Office**

Exportez des résultats et des images pour les utiliser dans des rapports Microsoft® Word et des présentations PowerPoint®.

#### **Autodesk Simulation Moldflow Communicator**

Collaborez avec les plasturgistes, les ingénieurs sous-traitants, les fournisseurs et les clients externes à l'aide d'Autodesk® Simulation Moldflow® Communicator. Utilisez la visionneuse de résultats d'Autodesk Simulation Moldflow Communicator pour exporter les résultats depuis Autodesk Simulation Moldflow afin que les parties prenantes puissent facilement visualiser, quantifier et comparer les résultats de simulation.

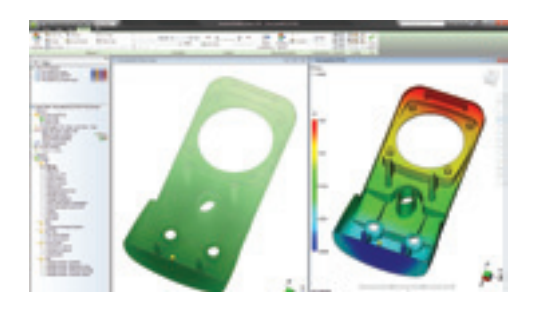

#### **Données de matériaux**

Améliorez la précision de vos simulations avec des données de matériaux précises.

#### **Base de données de matières**

Utilisez la base de données de matières intégrée et accédez à des informations sur les qualités de plus de 8 500 références plastiques définies pour la simulation de moulage par injection de plastiques.

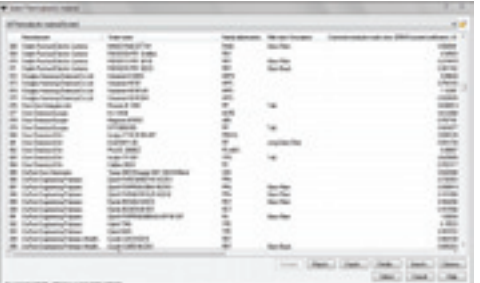

#### **Autodesk Simulation Moldflow Plastics Labs**

Bénéficiez de services de test des matières plastiques, de services experts dans la mise en forme des données issues de mesures et de bases de données de matières complètes avec Autodesk® Simulation Moldflow® Plastics Labs.

#### **Outils de productivité**

Stimulez votre productivité grâce aux assistants et à une aide complète.

#### **Conseiller sur les coûts**

Appréhendez mieux les facteurs de coût des pièces pour savoir comment les limiter. Estimez le coût des produits en fonction des matières utilisées, de la durée de cycle, des opérations de post-moulage et des coûts fixes.

#### **Assistant conception**

Identifiez rapidement les zones des pièces plastiques qui ne sont pas conformes aux recommandations de conception relatives au processus de moulage par injection.

#### **Aide**

Bénéficiez d'une aide sur l'interprétation des résultats, incluant des informations sur ce que vous devez rechercher et comment corriger des problèmes courants. Obtenez des informations sur la théorie des solveurs et apprenez à interpréter les résultats de vos simulations et à concevoir des pièces plastiques et des moules d'injection plus performants.

#### **Automatisation et personnalisation**

Automatisez les tâches courantes et personnalisez le logiciel Autodesk Simulation Moldflow pour votre entreprise.

#### **Outils API**

Les outils d'interface de programmation d'application (API) vous permettent d'automatiser les tâches courantes, de personnaliser l'interface utilisateur, de travailler avec des applications tierces et de contribuer à mettre en œuvre des pratiques d'excellence et des normes d'entreprise.

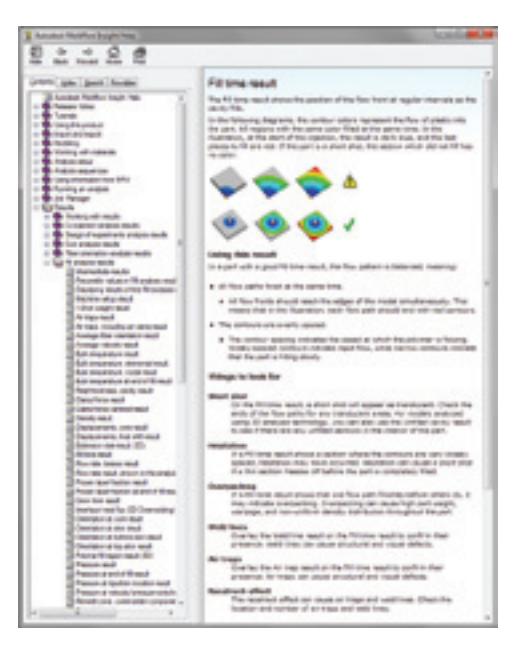

## Comparaison des fonctionnalités

Comparez les fonctionnalités d'Autodesk Simulation Moldflow et découvrez comment les logiciels Autodesk Simulation Moldflow Adviser et Autodesk Simulation Moldflow Insight peuvent répondre aux besoins de votre entreprise.

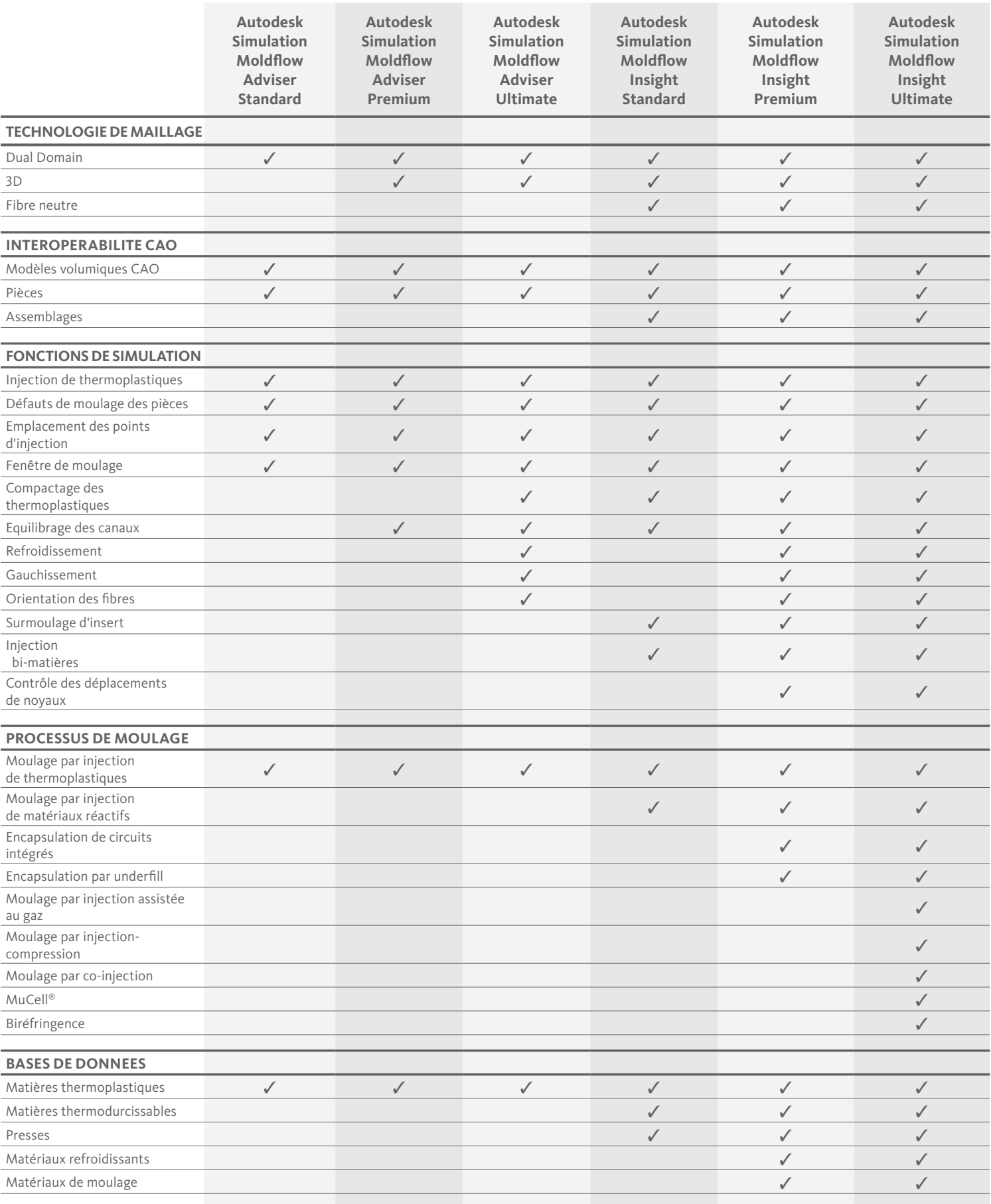

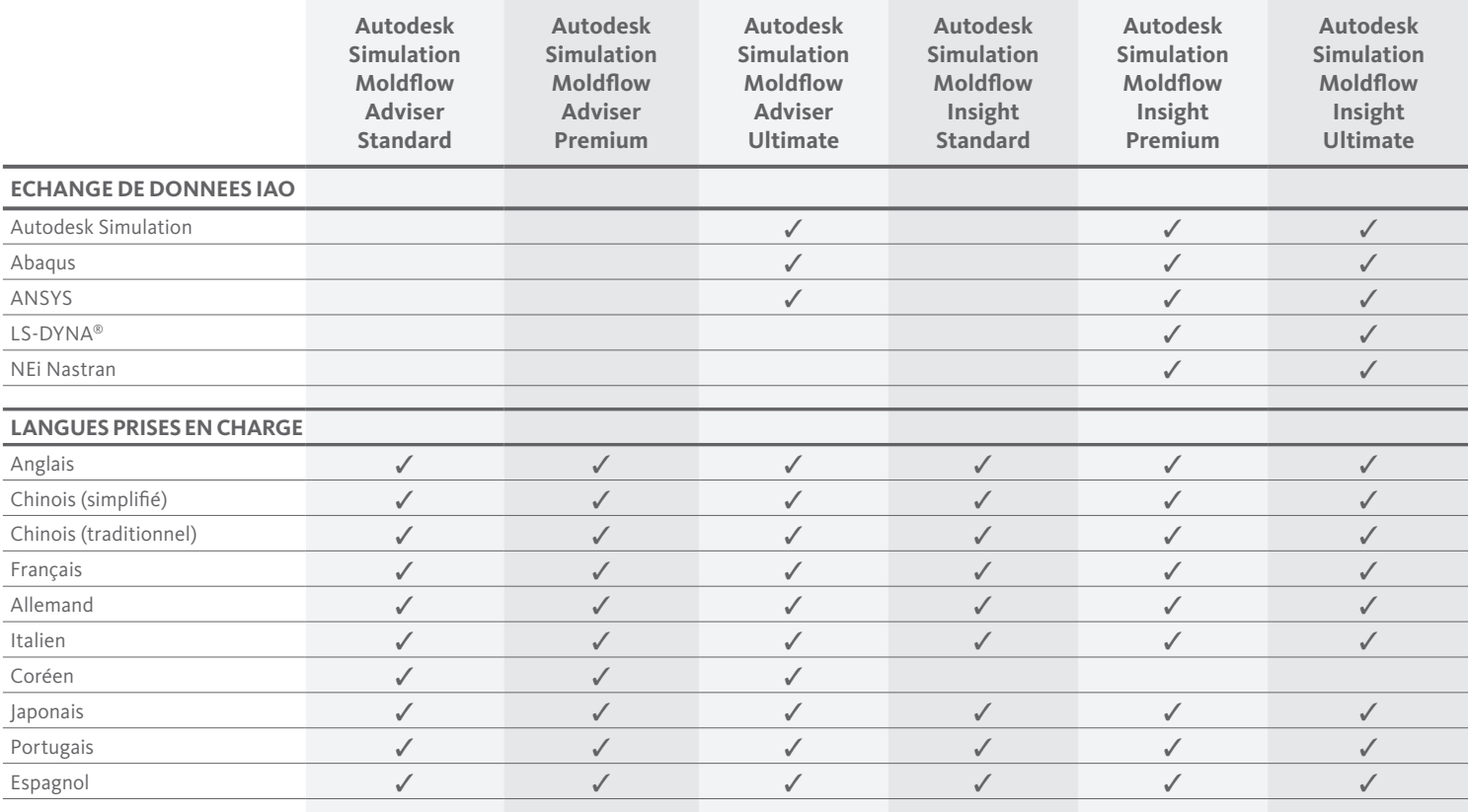

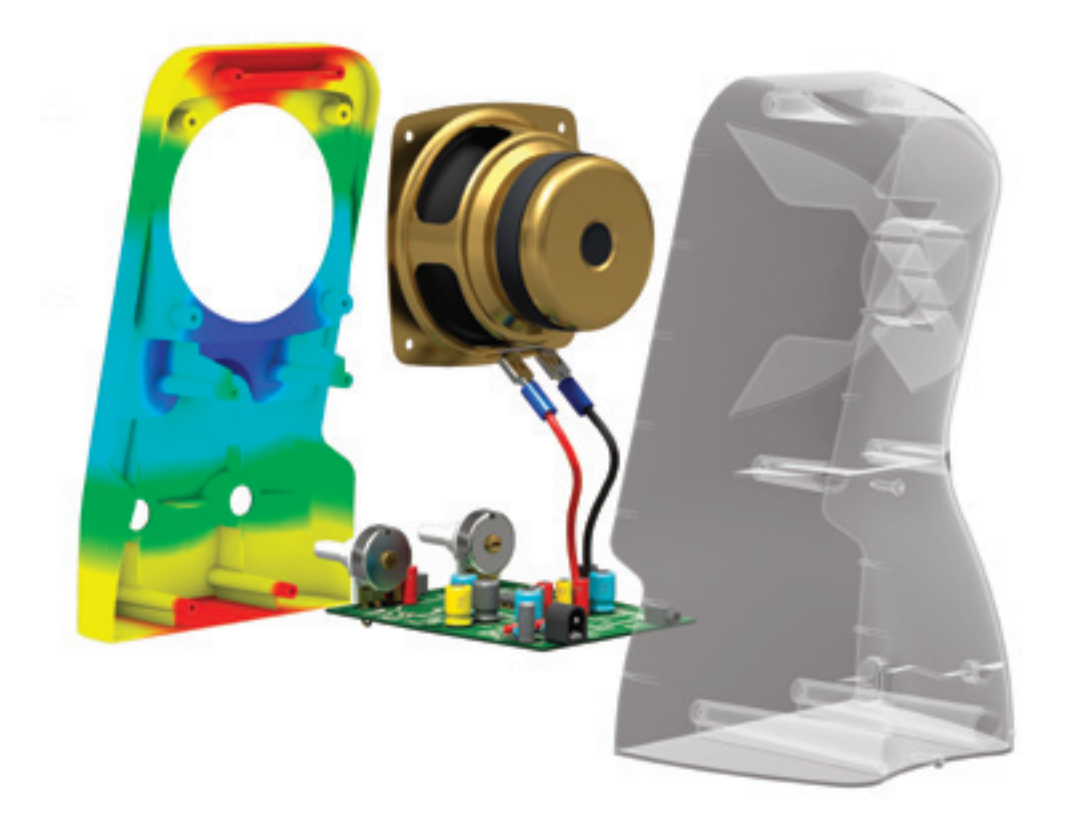

8

### Le Digital Prototyping pour l'industrie manufacturière

Leader sur le marché des logiciels de conception, Autodesk fournit aux entreprises des outils qui leur permettent de concevoir, visualiser et simuler leurs idées. En mettant la puissance du Digital Prototyping à la portée des principaux fabricants, Autodesk change leur façon de percevoir leurs processus de conception et leur permet de créer des workflows plus productifs. L'approche d'Autodesk en matière de Digital Prototyping est unique, en ceci qu'elle est à la fois évolutive, accessible et rentable. Elle permet à un éventail plus large de fabricants de bénéficier de ses avantages sans perturber leurs workflows existants. Elle propose également le chemin le plus direct pour créer et gérer un modèle numérique unique dans un environnement d'ingénierie pluridisciplinaire.

#### **En savoir plus ou acheter**

Accédez à l'expertise de spécialistes du monde entier qui connaissent bien votre secteur d'activité et apporteront une valeur ajoutée à l'utilisation de votre logiciel. Pour acheter une licence Autodesk Simulation Moldflow, contactez un revendeur Autodesk agréé. Pour trouver le revendeur le plus proche, visitez le site **www.autodesk.fr/revendeurs**.

Pour en savoir plus sur Autodesk Simulation Moldflow, visitez le site **www.autodesk.fr/moldflow**.

#### **Autodesk Education**

Qu'il s'agisse de cours dispensés par des formateurs, de cours en autoformation, de formations en ligne ou encore de ressources dédiées à l'éducation, Autodesk propose les solutions d'apprentissage les mieux adaptées à vos besoins. Accédez à des logiciels gratuits\* si vous êtes étudiant ou enseignant. Profitez de conseils d'experts sur le site d'un Centre de Formation Agréé Autodesk (ATC®), accédez à des outils d'apprentissage en ligne ou à votre librairie locale et validez votre expérience avec une certification Autodesk. Pour en savoir plus, visitez le site **www.autodesk.fr/atc**.

#### **Programme d'abonnement Autodesk Subscription**

Le programme d'abonnement Autodesk® Subscription permet aux clients d'augmenter la valeur de leur investissement logiciel en accédant aux dernières versions, à de puissants services Web et à une assistance technique particulièrement réactive. Pour en savoir plus, visitez le site **www.autodesk.fr/subscription**.

\*Les produits gratuits sont soumis aux termes et conditions énoncés dans l'accord de licence d'utilisateur joint à la version téléchargeable du logiciel.

Autodesk, Alias, ATC, Autodesk Inventor, Inventor, Moldflow, Showcase et 3ds Max sont des marques déposées ou des marques commerciales d'Autodesk, Inc., et/ou de ses filiales et/ou de ses sociétés affiliées, aux Etats-Unis et/ou dans d'autres pays. Tous les autres noms de marques, de produits ou marques commerciales appartiennent à leurs propriétaires respectifs. Autodesk se réserve le droit de modifier l'offre sur ses produits et ses services, les spécifications de produits ainsi que ses tarifs à tout moment sans préavis et ne saurait être tenue responsable des erreurs typographiques ou graphiques susceptibles d'apparaître dans ce document. © 2012 Autodesk, Inc. Tous droits réservés.

**Autodesk France** 89 quai Panhard et Levassor 75013 Paris France

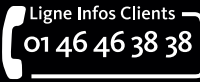

**www.bsa.org** $\bigoplus$ BSA

### **Autodesk**